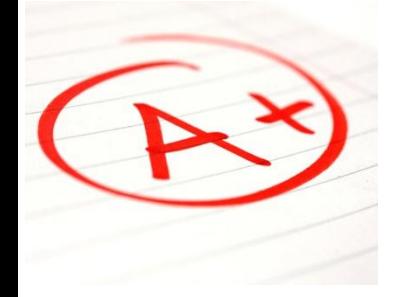

# **CS 2110 AEW**

#### SIGN UP FOR 1 CREDIT S/U COURSE!!!

- Students enrolled in AEWs, on average, earn a **HIGHER GRADE**  in the course than those not enrolled in the AEW
- Get **EXTRA PRACTICE** solving problems so that course assignments are easier to complete
	- **FREE FOOD every class!!!**

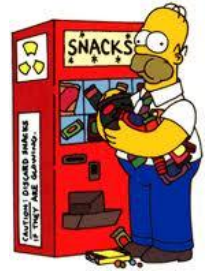

#### **CLASS TIME:** Fridays 2:30PM-4:25PM Olin 216

**To add the course:** just add ENGRG 1011 on Student Center **Email Jennifer Doughty (jad359)** for more details or if you have questions

#### CS/ENGRD 2110 Object-Oriented Programming and Data Structures Spring 2012 Thorsten Joachims

Lecture 2: Java Review

#### **Outline**

- A brief (biased) history of programming languages
- Review of some Java/OOP concepts
- Java tips, trick, and pitfalls

## Machine Language

- Used with the earliest electronic computers (1940s)
	- –Machines use vacuum tubes instead of transistors
- Programs are entered by setting switches or reading punch cards
- All instructions are numbers
- Example code **0110 0001 0000 0110 add reg1 6**
- An idea for improvement
	- Use words instead of numbers
- **Result: Assembly Language**

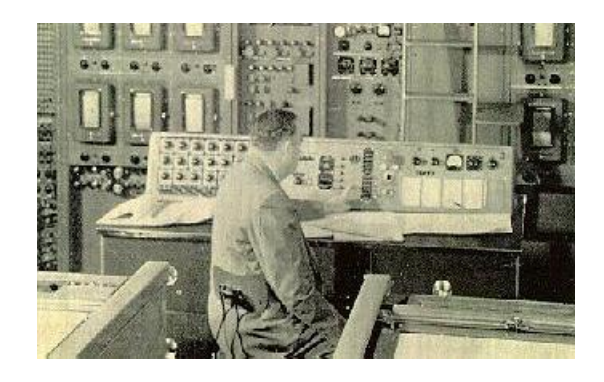

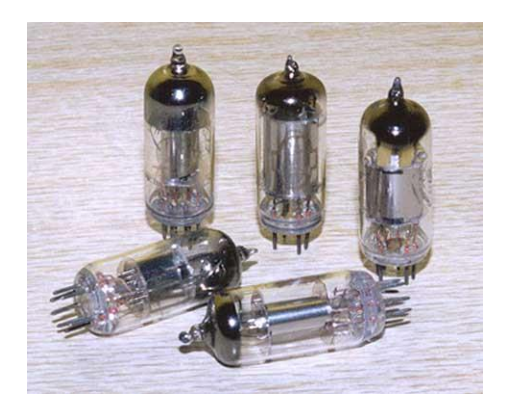

## Assembly Language

- **Idea:** Use a program (an *assembler*) to convert assembly language into machine code
- Early assemblers were some of the most complicated code of the time (1950s)
- Example code **ADD R1 6 MOV R1 COST SET R1 0 JMP TOP**

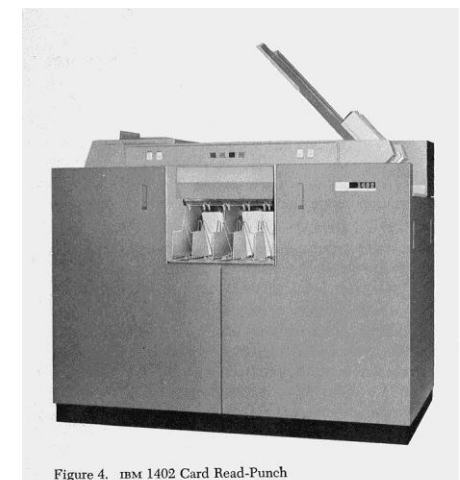

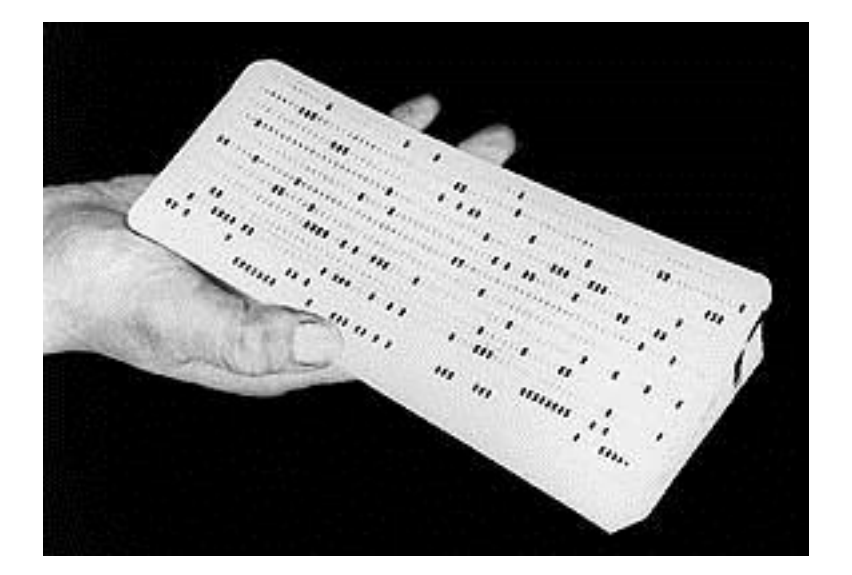

- Idea for improvement
	- **Let's make it easier for humans** by designing a high-level computer language
- **Result: high-level languages**

# High-Level Language

• **Idea:** Use a program (a *compiler* or an *interpreter*) to convert high-level code into machine code

• **Pro**

– Easier for humans to write, read, and maintain code

#### • **Con**

- The resulting program will never be as efficient as good assembly-code
	- Waste of memory
	- Waste of time
- The whole concept was initially controversial
- FORTRAN (mathematical FORmula TRANslating system) was designed with efficiency very much in mind

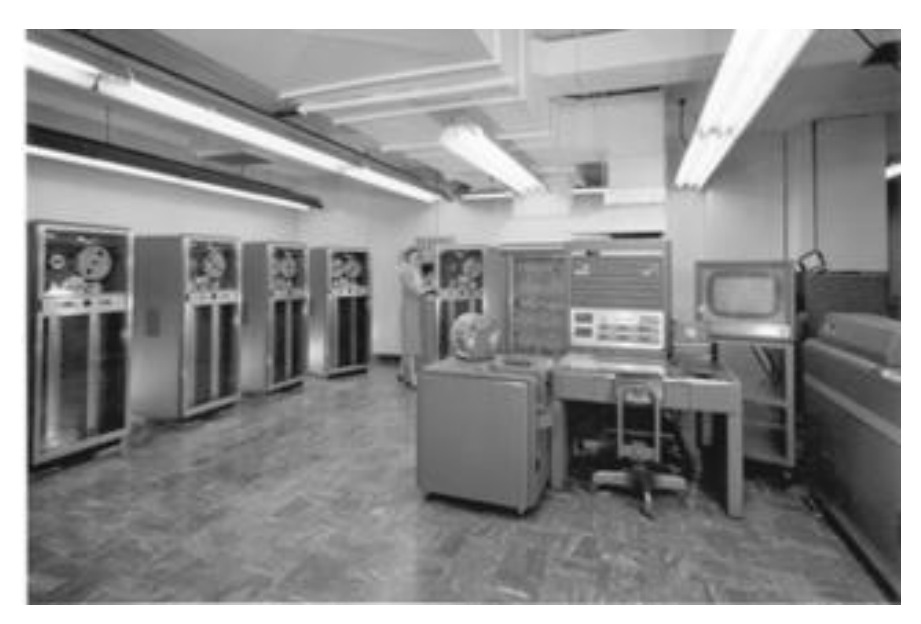

#### FORTRAN

• Initial version developed in 1957 by IBM

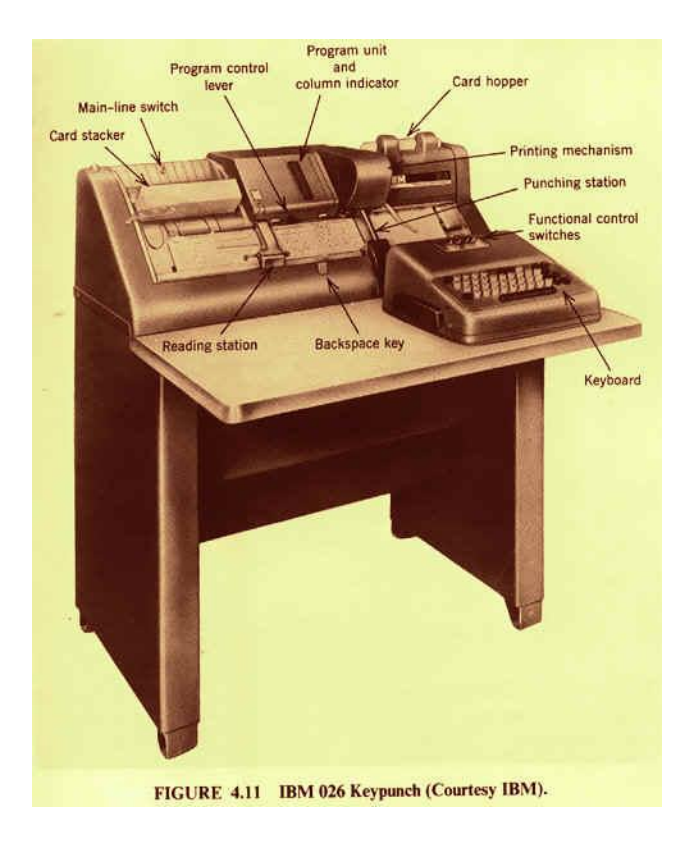

- Example code **C SUM OF SQUARES**  $\text{ISUM} = 0$  **DO 100 I=1,10**  $ISUM = ISUM + I*I$ **100 CONTINUE**
- FORTRAN introduced many high-level language constructs still in use today
	- Variables & assignment
	- **Loops**
	- **Conditionals**
	- **Subroutines**
	- Comments

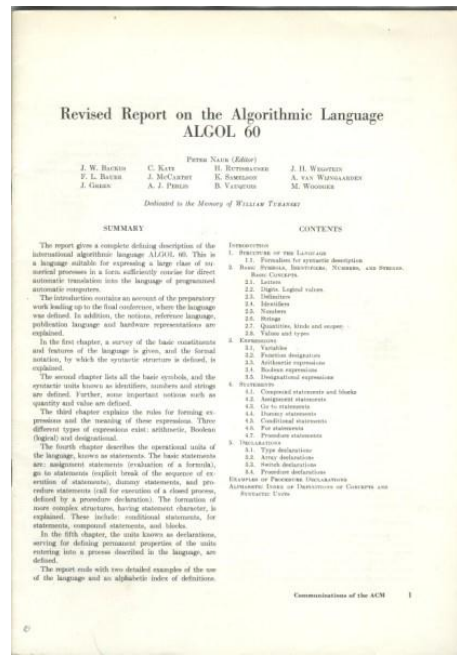

- ALGOL
- Sample code **comment Sum of squares begin integer i, sum; for i:=1 until 10 do**  $sum := sum + i *i;$ **end**

• ALGOL

= ALGOrithmic Language

- Developed by an international committee
- First version in 1958 (not widely used)
- Second version in 1960 (widely used)
- ALGOL 60 included *recursion*
	- **Pro: easier to design clear,** succinct algorithms
	- **Con: too hard to implement;** too inefficient

## **COBOL**

- COBOL = COmmon Business Oriented Language
- Developed by the US government (about 1960)
	- Design was greatly influenced by Grace Hopper
- Goal: Programs should look like English
	- Idea was that *anyone* should be able to read and understand a COBOL program

• COBOL included the idea of *records* (a single data structure with multiple *fields*, each field holding a value)

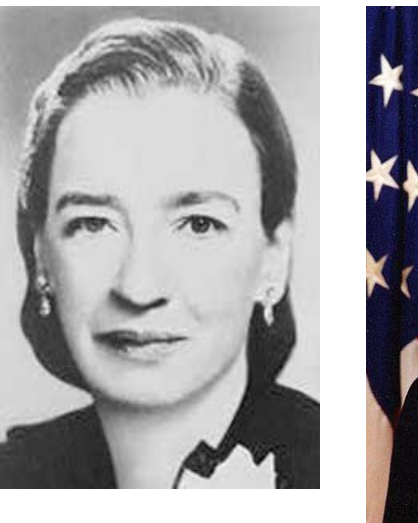

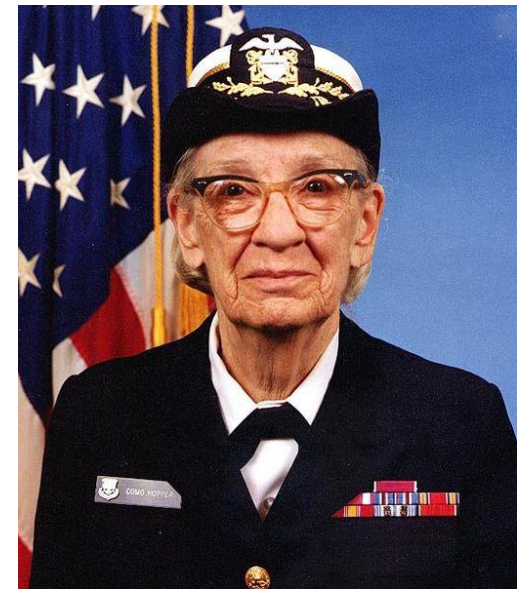

[Wikipedia]

## Simula & Smalltalk

- These languages introduced and popularized *Object Oriented Programming* (OOP)
	- Simula was developed in Norway as a language for simulation in the 60s
	- Smalltalk was developed at Xerox PARC in the 70s
- These languages included
	- Classes
	- Objects
	- Subclasses & Inheritance

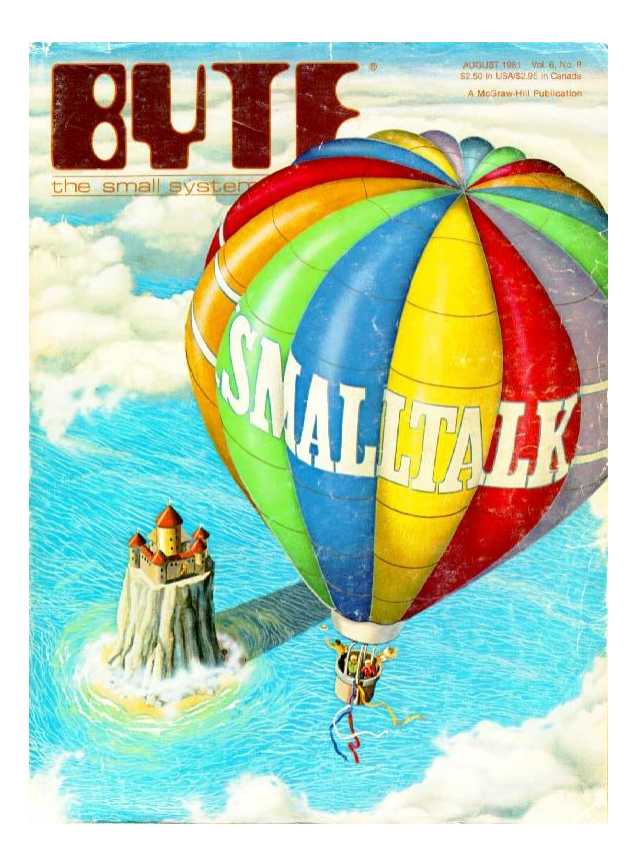

#### Java – 1995

- •Java includes
	- –Assignment statements, loops, conditionals from FORTRAN (but syntax from C)
	- –Recursion from ALGOL
	- –Fields from COBOL
	- –OOP from Simula & Smalltalk

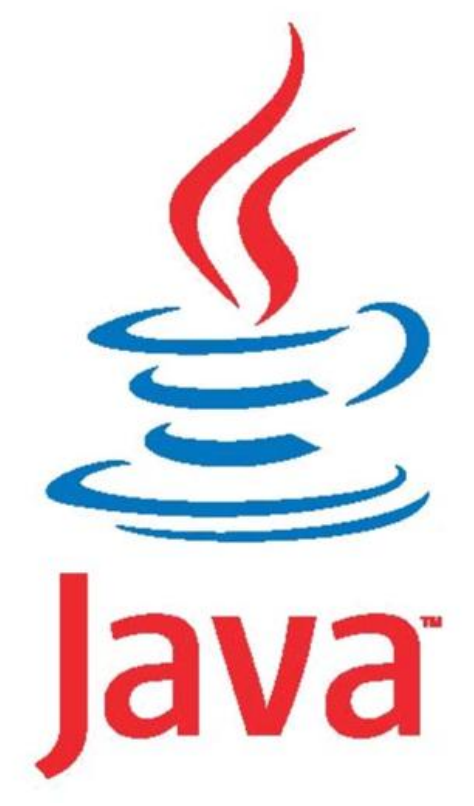

Java™ and logo © Sun Microsystems, Inc.

#### We assume you already know Java…

- Classes and objects
- Static vs instance fields and methods
- Local variables
- Primitive vs reference types
- Private vs public vs package
- Constructors
- Method signatures
- Arrays
- Subtypes and Inheritance, Shadowing

## Java is object oriented

- In most prior languages, code was executed line by line and accessed variables or record
- In Java, we think of the data as being organized into objects that come with their own methods, which are used to access them
	- This shift in perspective is critical
	- When coding in Java one is always thinking about "which object is running this code?"

## Dynamic vs. Static

- Some kinds of information is "static"
	- There can only be one instance
	- Like a "global variable" in C or C++ (or assembler)
	- In languages like FORTRAN, COBOL most data is static.
- Object-oriented information is "dynamic"
	- Each object has its own private copy
	- When we create a new object, we make new copies of the variables it uses to keep its state
	- Languages like C and C++ allow us to allocate memory at runtime, but don't offer a lot of help for managing it
- In Java this distinction becomes very important

#### Constructors

- Called to create new instances of a class
- Default constructor initializes all fields to default values (**0** or **null**)

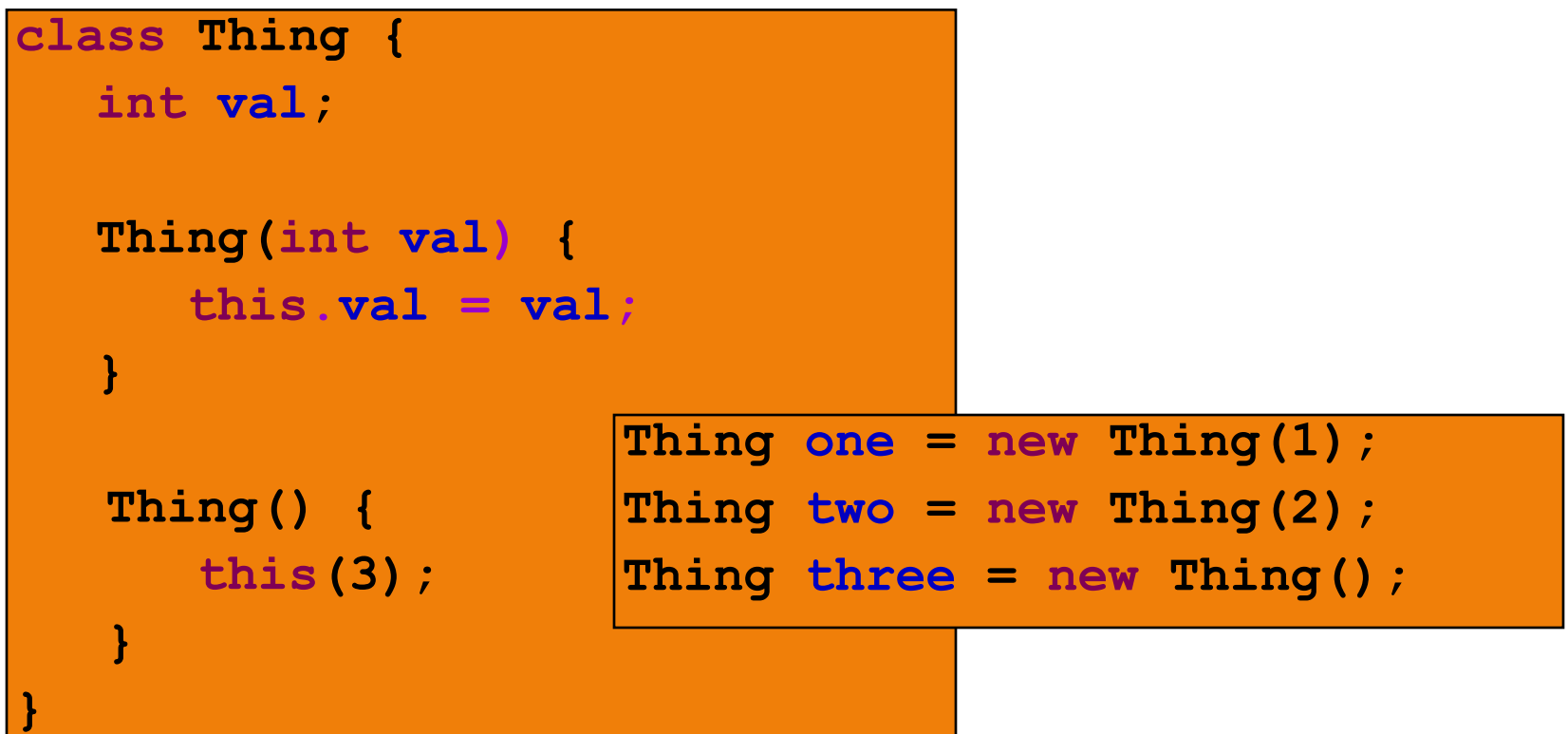

## Static Initializers

- Run once when class is loaded
- Used to initialize static objects

```
class StaticInit {

    static String[] courses = new String[2];

    static {
       courses[0]="CS 2110";
       courses[1]="CS 2112";
 }
   public static void main(String[] args) {
 ...
 } 
}
```
## Static methods and variables

- If a method or a variable is declared "static" there will be just one instance for the class
	- Otherwise, we think of each object as having its own "version" of the method or variable
- Anyone can call a static method or access a static variable
- But to access a dynamic method or variable Java needs to know which object you mean

#### Static vs Instance Example

```
class Widget {
    static int nextSerialNumber = 10000;
    int serialNumber;
   Widget() {
       serialNumber = nextSerialNumber;
     nextSerialNumber++;
    }
   public static void main(String[] args) {
       Widget a = new Widget();
       Widget b = new Widget();
       Widget c = new Widget();
       System.out.println(a.serialNumber);
       System.out.println(b.serialNumber);
       System.out.println(c.serialNumber);
```
#### Names

- Refer to my static and instance fields & methods of same class/object by (unqualified) name:
	- **serialNumber**
	- **nextSerialNumber**
- Refer to static fields & methods in another class using name of the class
	- **Widget.nextSerialNumber**
- Refer to instance fields & methods of another object using name of the object
	- **a.serialNumber**
- Example
	- **System.out.println(a.serialNumber)**
		- **out** is a static field in class **System**
		- The value of **System.out** is an instance of a class that has an instance method **println(int)**
- If an object must refer to itself, use **this**

## A Common Pitfall

#### local variable shadows field

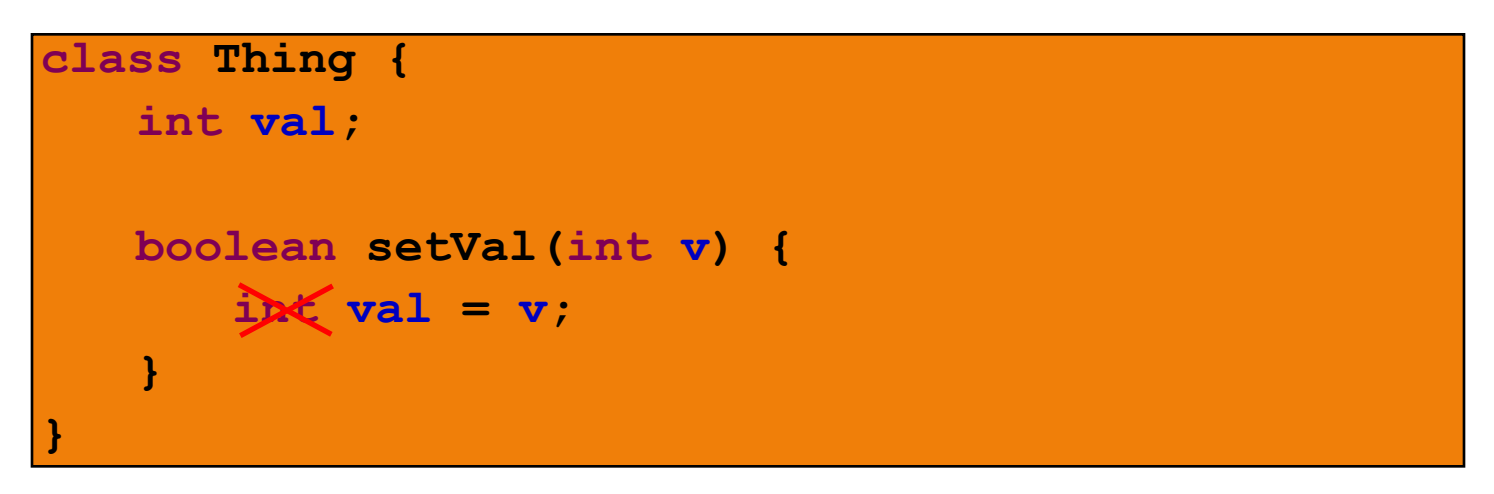

- **v** you would like to set the instance field  $\mathbf{val} = \mathbf{v}$
- but you have declared a new local variable **val**
- assignment has no effect on the field **val**

## The **main** Method

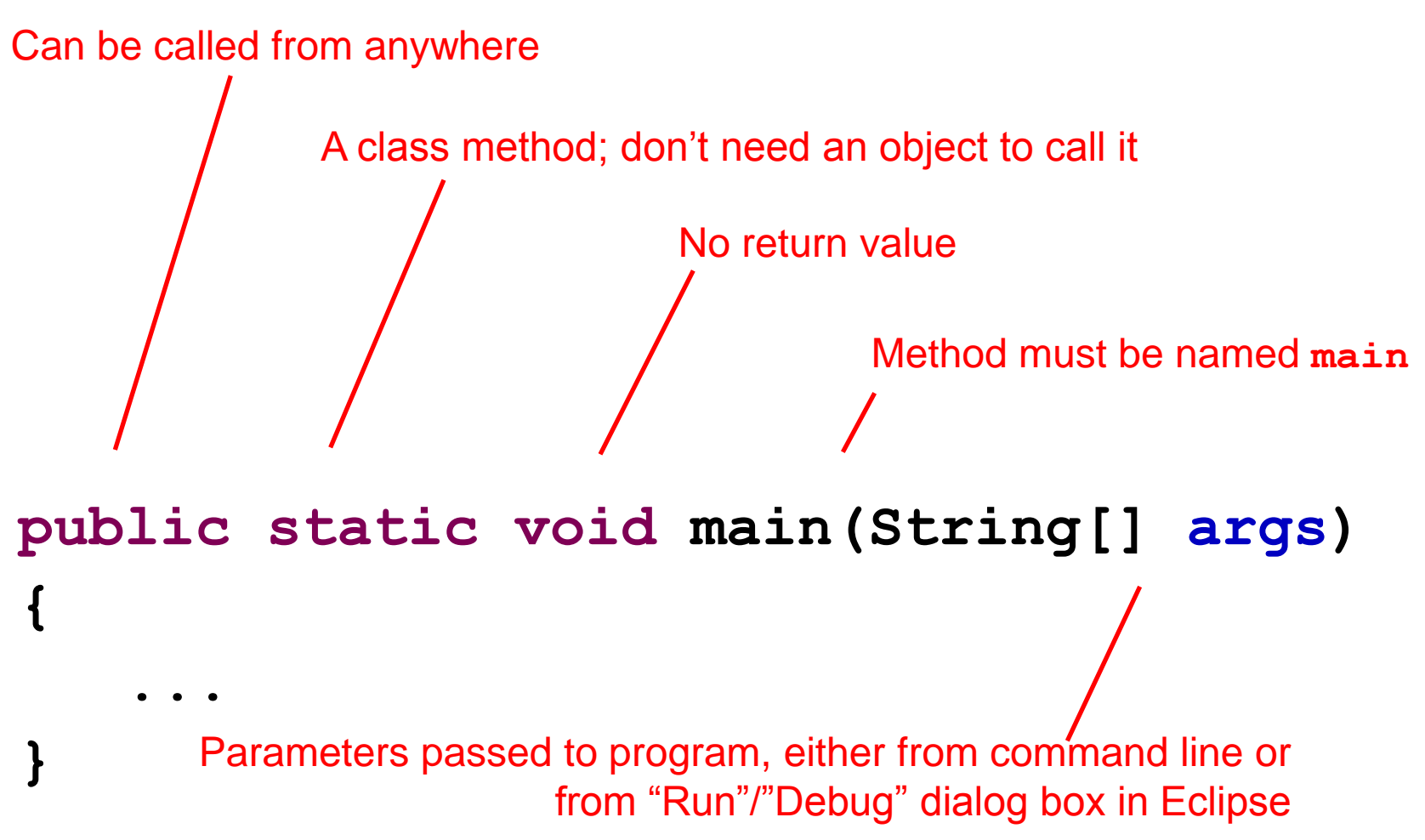

## Avoiding trouble

- Keep in mind that "main" is a static method
	- Hence anything main calls needs to have an associated object instance, or itself be static
- Use of static methods is discouraged

**}**

```
class Thing {
   int counter;
    static int sequence;
   public static void main(String[] args) {
       int c = ++counter; // Illegal: counter is assoc 
                          // with an object of type 
                          // Thing. But which object?
       int s = ++sequence;// Legal: sequence is 
                           // static too
 }
```
# Overloading of Methods

- A class can have several methods of the same name
	- But all methods must have different *signatures*
	- The *signature* of a method is its name plus types of its parameters
- Example: **String.valueOf(...)** in Java API
	- There are 9 of them:
		- **valueOf(boolean);**
		- **valueOf(int);**
		- **valueOf(long);**
		- **...**
- Parameter types are part of the method's signature

## Primitive vs Reference Types

- Primitive types
	- •**int**, **short**, **long**, **float**, **byte**, **char**, **boolean**, **double**
	- efficient
	- 1 or 2 words
	- •not an **Object** *unboxed*
- Reference types
	- •objects and arrays
	- •**String**, **int[]**, **HashSet**
	- usually require more memory
	- can have special value **null**
	- can compare **null** with **==** , **!=**
	- generate **NullPointerException** if you try to dereference **null**

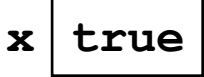

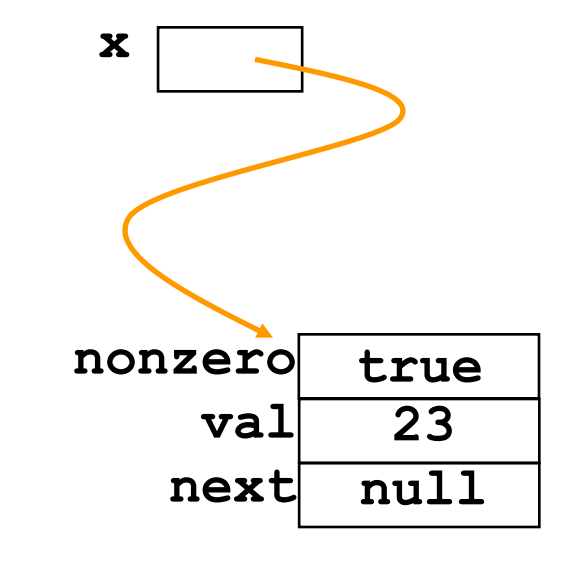

## **"=="** is not "**equals( )"**

- **==** tests whether variables hold identical values
	- shallow equality
	- works fine for primitive types
- **equals()** test whether two objects (e.g., **String**) contain equivalent data
	- deep equality
	- need to use for reference types

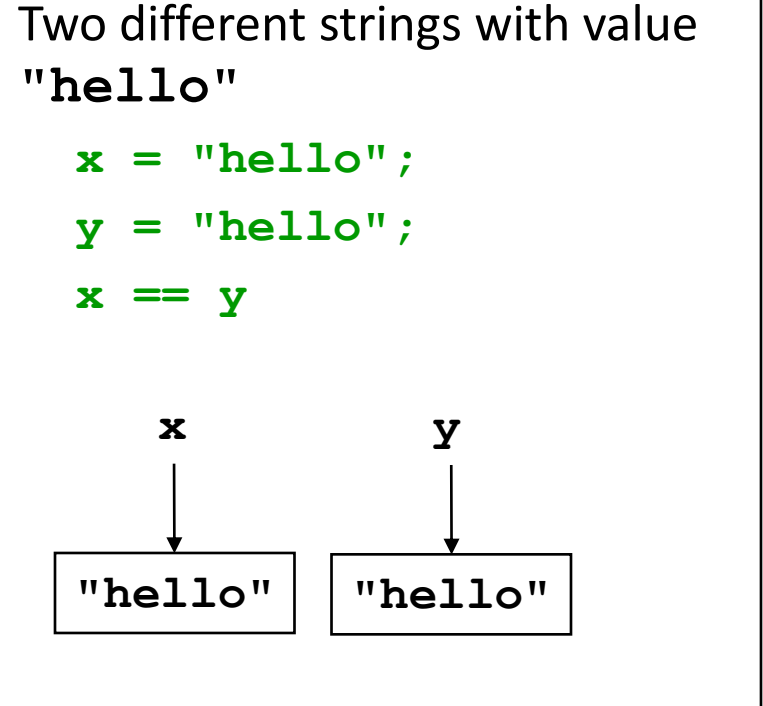

- To compare object *contents*, override **Object.equals()**
- But if you do this, must also override **Object.hashCode()** (more on this later)

#### **"=="** vs "**equals( )" for String**

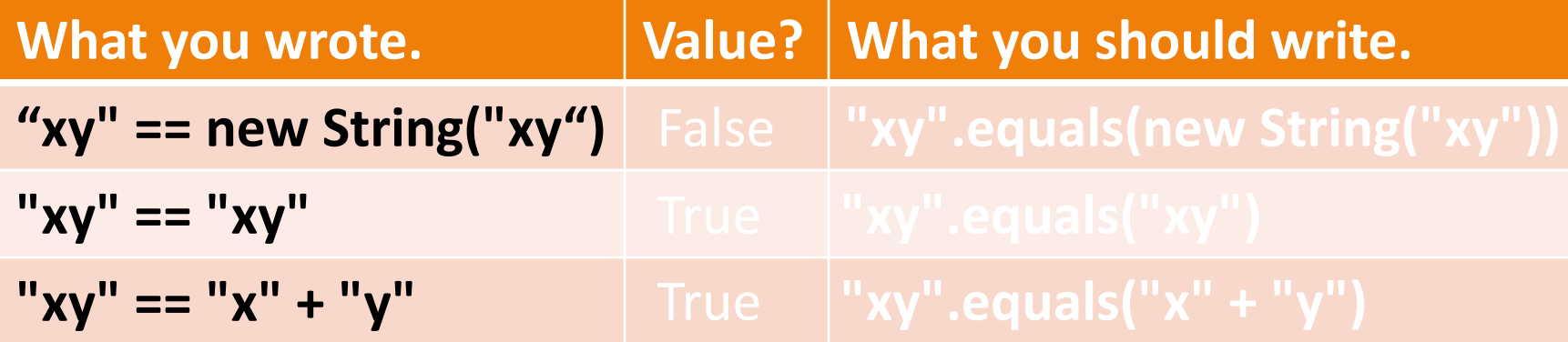

#### Arrays

- Arrays are reference types
- Array *elements* can be reference types or primitive types
	- E.g., **int[]** or **String[]**
- If **a** is an array, **a** . **length** is its length
- Its elements are **a[0]**, **a[1]**, ..., **a[a.length-1]**
- The length is fixed!

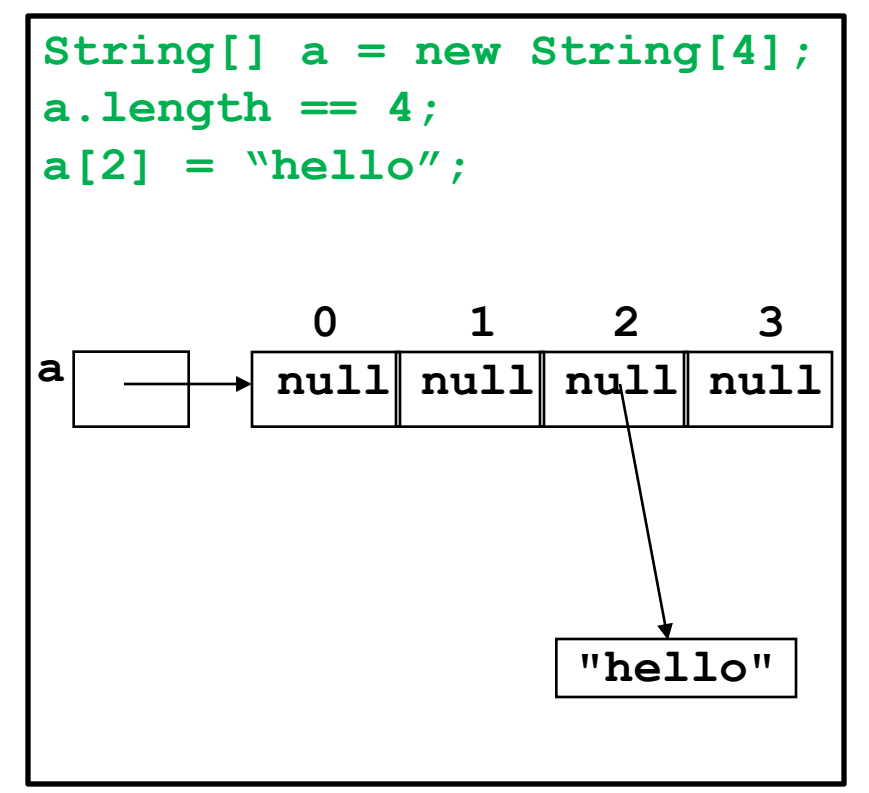

## Accessing Array Elements **Sequentially**

```
public class CommandLineArgs {

    public static void main(String[] args) {

       System.out.println(args.length);

       // old-style
      for (int i = 0; i < args.length; i++) {
          System.out.println(args[i]);
 }

       // new style
       for (String s : args) {
          System.out.println(s);
 }
 }
```
**}**

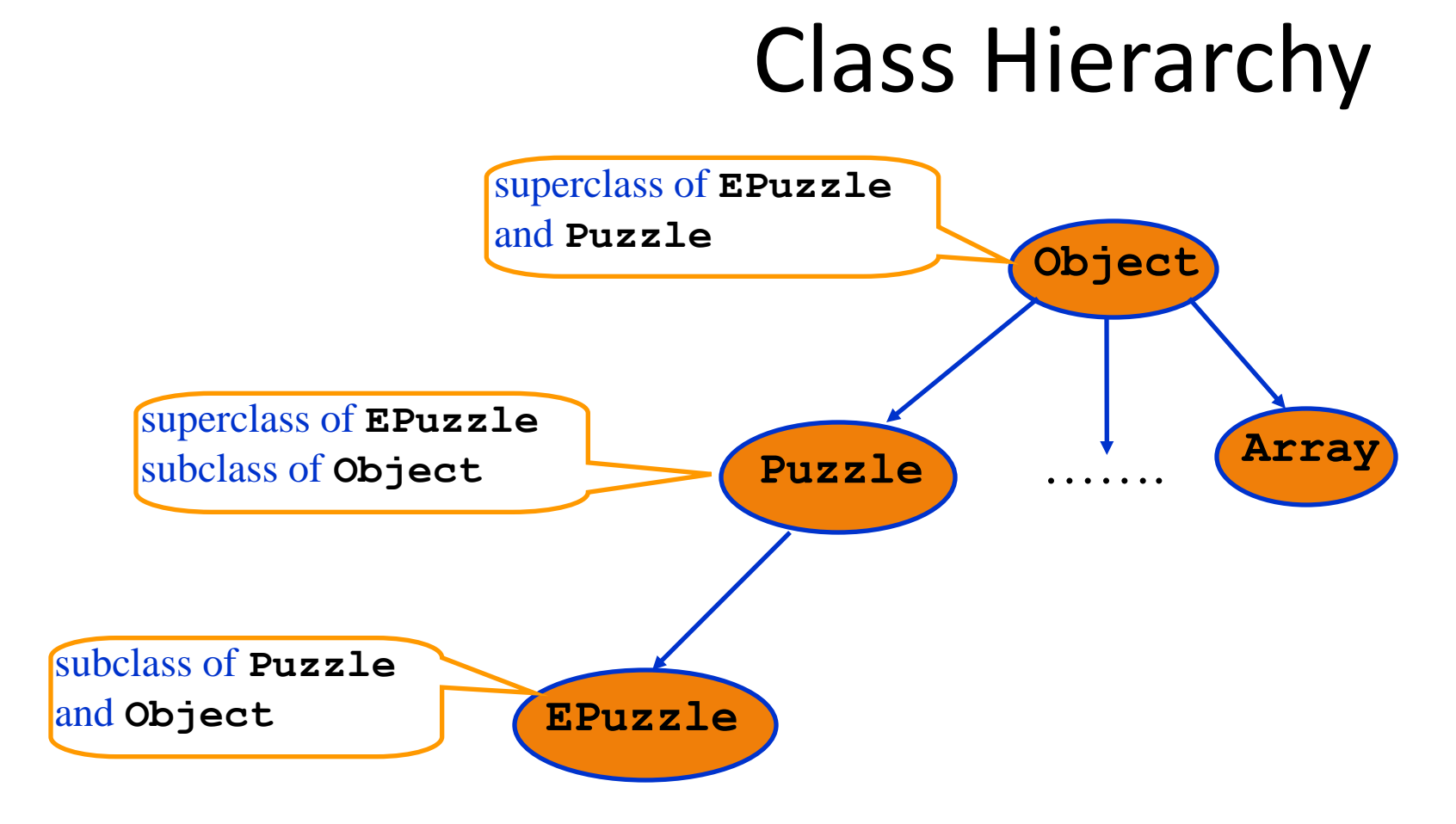

Every class (except **Object**) has a unique immediate superclass, called its *parent*

# **Overriding**

- A method in a subclass overrides a method in superclass if:
	- both methods have the same name,
	- both methods have the same signature (number and type of parameters and return type), and
	- both are static methods or both are instance methods
- Methods are dispatched according to the runtime type of the object (dynamic binding / late binding)

## Casting and Method Dispatch

```
class A {
    public int m() {...}
}
class B extends A {
    public int m() {...}
}
B b = new B();
b.m();
A a = new B(); //upcasting
a.m();
```
Always calls methods of the class that was use for creation with "new".

#### Unexpected Consequence

```
class A {
    public int m() {...}
}
class B extends A {
 private int m() {...}
//illegal!}
A a = new B(); //upcasting
a.m(); 
            //would invoke private method in 
              // class B at runtime!
```
An overriding method cannot have more restricted access than the method it overrides

## Accessing Overridden Methods

- Suppose a class **S** overrides a method **m** in its parent
- Methods in **S** can invoke the overridden method in the parent as

**super.m()**

- In particular, can invoke the overridden method in the overriding method!
- Caveat: cannot compose super more than once as in **super.super.m()**

## Overloading Revisited

34

```
34
class Base { … }
class Derived extends Base { … } 
class Test{
    public void m (Derived b){
       System.out.println("Test.m(Derived)");
    }
    public void m (Base a){ 
       System.out.println("Test.m(Base)");
    }
    public static void main(String []args){
       Test t = new Test();
       Base b = new Base();
       Base d = new Derived();
       t.m(b);
       t.m(d);
 }
}
                                   Output: 
                                      Test.m(Base)
                                      Test.m(Base)
```
## Shadowing

- Like overriding, but for fields instead of methods
	- Superclass: variable v of some type
	- Subclass: variable v perhaps of some other type
	- Method in subclass can access shadowed variable using super.v
- Variable references are resolved using static binding (i.e., at compile-time), not dynamic binding (i.e., not at runtime)
	- Variable reference r.v uses the static type (declared type) of the variable r, not the runtime type of the object referred to by r
- Shadowing variables is bad medicine and should be avoided

# Experimentation and Debugging

- Don't be afraid to experiment if you are not sure how things work
	- Documentation isn't always clear
	- Interactive Development Environments (IDEs), e.g. Eclipse, make this easier
- Debugging
	- Do not just make random changes, hoping something will work
	- Think about what could cause the observed behavior
	- Isolate the bug
- An IDE makes this easier by providing a Debugging Mode
- Can set breakpoints, step through the program while watching chosen variables